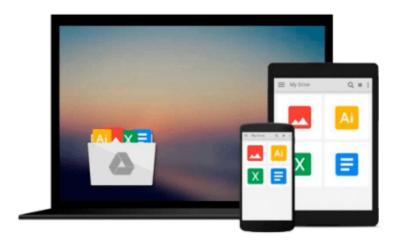

# [(Visualizing Information Using SVG and X3D: XML Based Technologies for the XML Based Web )] [Author: Vladimir Geroimenko] [Jan-2005]

Vladimir Geroimenko

Download now

Click here if your download doesn"t start automatically

### [(Visualizing Information Using SVG and X3D: XML Based Technologies for the XML Based Web )] [Author: Vladimir Geroimenko] [Jan-2005]

Vladimir Geroimenko

[(Visualizing Information Using SVG and X3D: XML Based Technologies for the XML Based Web )] [Author: Vladimir Geroimenko] [Jan-2005] Vladimir Geroimenko

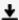

**Download** [(Visualizing Information Using SVG and X3D: XML B ...pdf

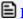

Read Online [(Visualizing Information Using SVG and X3D: XML ...pdf

Download and Read Free Online [(Visualizing Information Using SVG and X3D: XML Based Technologies for the XML Based Web )] [Author: Vladimir Geroimenko] [Jan-2005] Vladimir Geroimenko

#### From reader reviews:

#### Kim Duncan:

Do you have favorite book? Should you have, what is your favorite's book? Reserve is very important thing for us to be aware of everything in the world. Each book has different aim or even goal; it means that book has different type. Some people experience enjoy to spend their time to read a book. These are reading whatever they get because their hobby is reading a book. How about the person who don't like reading a book? Sometime, man feel need book whenever they found difficult problem or exercise. Well, probably you'll have this [(Visualizing Information Using SVG and X3D: XML Based Technologies for the XML Based Web)] [Author: Vladimir Geroimenko] [Jan-2005].

#### **Gregory Jones:**

Have you spare time for just a day? What do you do when you have considerably more or little spare time? Yeah, you can choose the suitable activity intended for spend your time. Any person spent their very own spare time to take a walk, shopping, or went to the particular Mall. How about open or even read a book called [(Visualizing Information Using SVG and X3D: XML Based Technologies for the XML Based Web )] [Author: Vladimir Geroimenko] [Jan-2005]? Maybe it is being best activity for you. You understand beside you can spend your time along with your favorite's book, you can wiser than before. Do you agree with it is opinion or you have some other opinion?

#### Dana Richardson:

Book is written, printed, or highlighted for everything. You can learn everything you want by a guide. Book has a different type. We all know that that book is important factor to bring us around the world. Alongside that you can your reading talent was fluently. A book [(Visualizing Information Using SVG and X3D: XML Based Technologies for the XML Based Web)] [Author: Vladimir Geroimenko] [Jan-2005] will make you to be smarter. You can feel a lot more confidence if you can know about every little thing. But some of you think that will open or reading a new book make you bored. It is not make you fun. Why they are often thought like that? Have you seeking best book or suitable book with you?

#### Jonathan Leake:

As people who live in the actual modest era should be up-date about what going on or data even knowledge to make them keep up with the era that is certainly always change and advance. Some of you maybe may update themselves by examining books. It is a good choice in your case but the problems coming to an individual is you don't know what one you should start with. This [(Visualizing Information Using SVG and X3D: XML Based Technologies for the XML Based Web)] [Author: Vladimir Geroimenko] [Jan-2005] is our recommendation so you keep up with the world. Why, as this book serves what you want and need in this era.

Download and Read Online [(Visualizing Information Using SVG and X3D: XML Based Technologies for the XML Based Web )]
[Author: Vladimir Geroimenko] [Jan-2005] Vladimir Geroimenko #JATH5K1ZNM9

## Read [(Visualizing Information Using SVG and X3D: XML Based Technologies for the XML Based Web )] [Author: Vladimir Geroimenko] [Jan-2005] by Vladimir Geroimenko for online ebook

[(Visualizing Information Using SVG and X3D: XML Based Technologies for the XML Based Web)] [Author: Vladimir Geroimenko] [Jan-2005] by Vladimir Geroimenko Free PDF d0wnl0ad, audio books, books to read, good books to read, cheap books, good books, online books, books online, book reviews epub, read books online, books to read online, online library, greatbooks to read, PDF best books to read, top books to read [(Visualizing Information Using SVG and X3D: XML Based Technologies for the XML Based Web)] [Author: Vladimir Geroimenko] [Jan-2005] by Vladimir Geroimenko books to read online.

Online [(Visualizing Information Using SVG and X3D: XML Based Technologies for the XML Based Web )] [Author: Vladimir Geroimenko] [Jan-2005] by Vladimir Geroimenko ebook PDF download

[(Visualizing Information Using SVG and X3D: XML Based Technologies for the XML Based Web )] [Author: Vladimir Geroimenko] [Jan-2005] by Vladimir Geroimenko Doc

[(Visualizing Information Using SVG and X3D: XML Based Technologies for the XML Based Web )] [Author: Vladimir Geroimenko] [Jan-2005] by Vladimir Geroimenko Mobipocket

[(Visualizing Information Using SVG and X3D: XML Based Technologies for the XML Based Web )] [Author: Vladimir Geroimenko] [Jan-2005] by Vladimir Geroimenko EPub